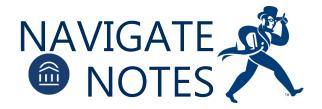

| Filters:    | Insights/Notes: |
|-------------|-----------------|
|             |                 |
|             |                 |
|             |                 |
|             |                 |
| Next Steps: |                 |
|             |                 |